**Seat No. : \_\_\_\_\_\_\_\_\_\_\_\_\_\_\_**

# **NI-106**

#### **November-2013**

## **T.Y.B.C.A. (Semester-V)**

## **CC-301 : Open Source Operating System**

### **Time : 3 Hours] [Max. Marks : 70**

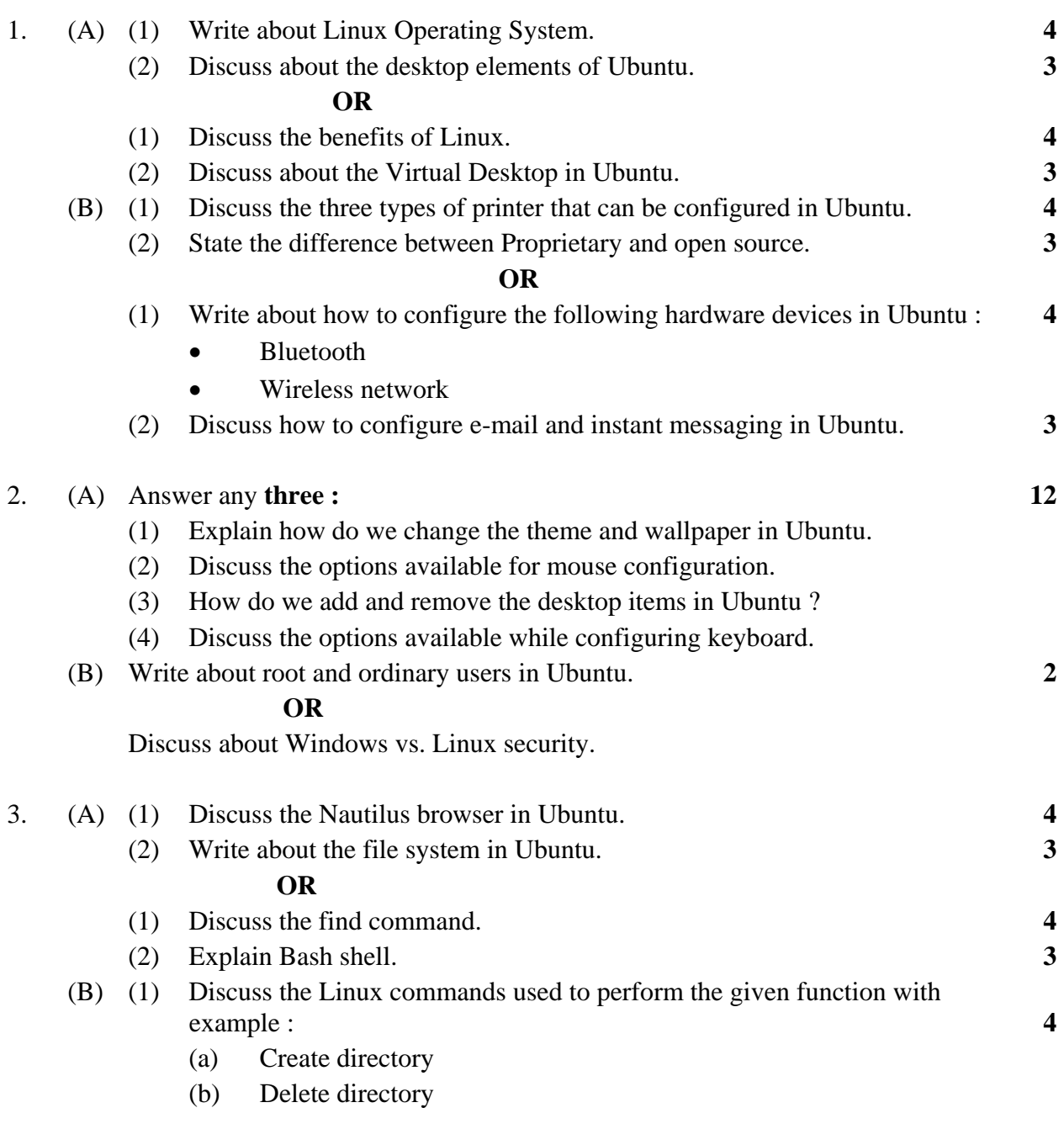

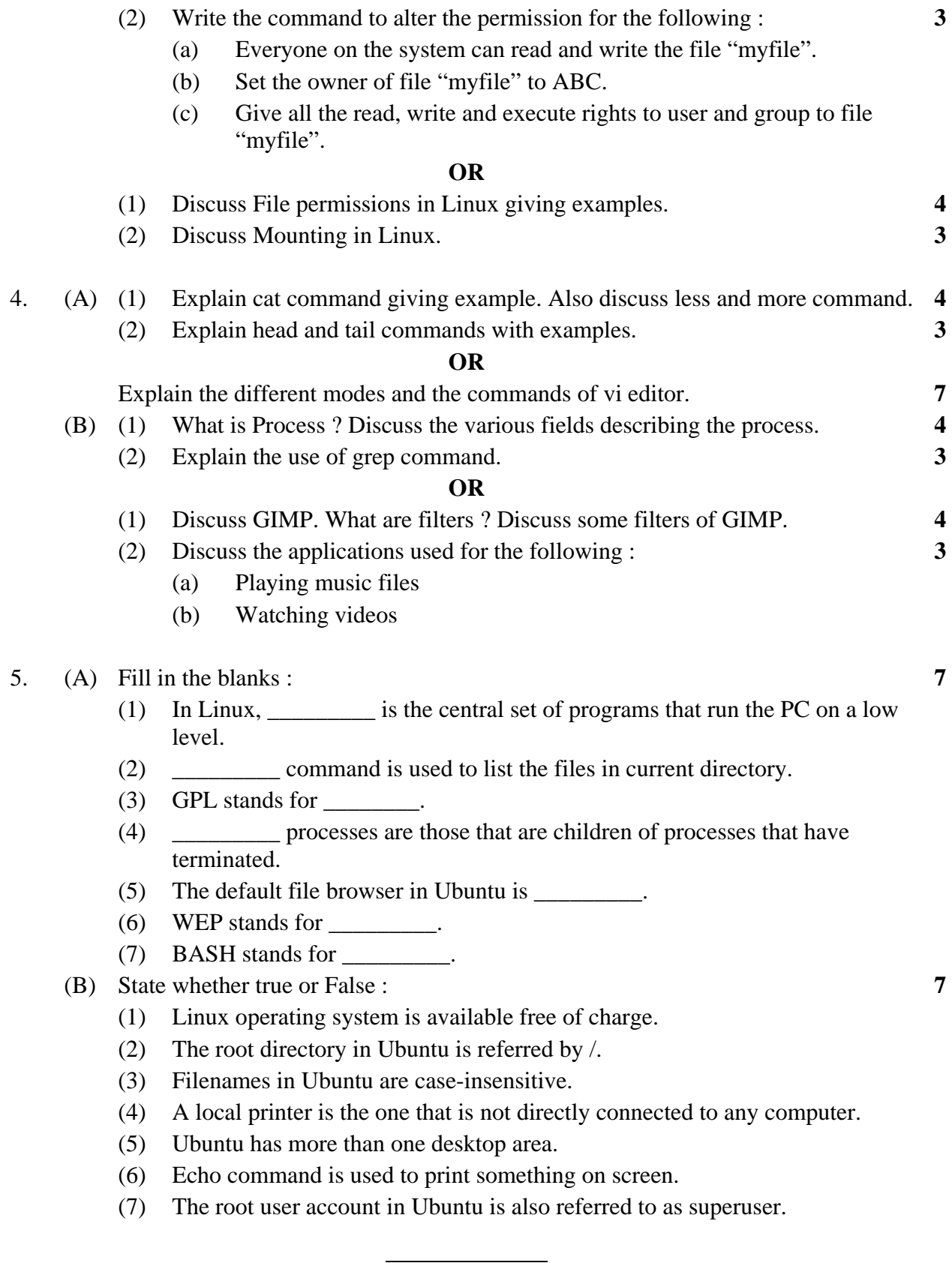